## Multiple Regression

SLR provides for a linear relation between a response uchiable, y, and a single explanatury variable, x.

- Multiple segression extends this to allow for multiple explanatory variables: x, x2, ..., XK
- The data table takes the form

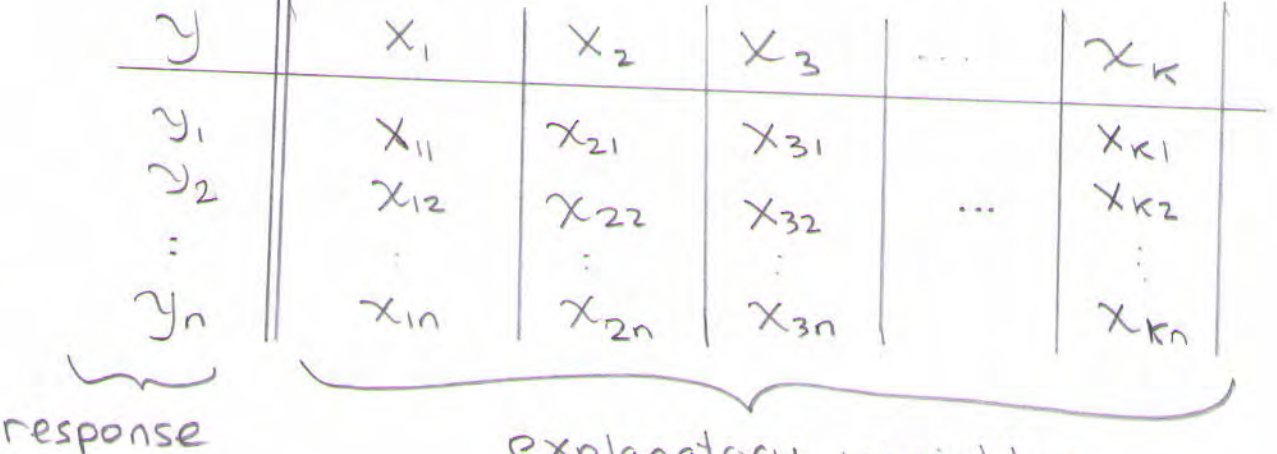

explanatory variables

The basic multiple regression model provides for a linear relation between they and the x's  $y = \beta_0 + \beta_1 x_1 + \beta_2 x_2 + \cdots + \beta_k x_k + \beta_k x_k$ where  $\beta_{\kappa}$  is the regression coefficent for

the K<sup>+h</sup> explanatory variable.

- The goal is to estimate The regression coefficients From The data
- Least-squares principles that minimize  $\sum_{i=1}^{n} (y \hat{y})^2$ are used to determine Bo, B1, B2. BK (The formulae are best developed using matrix algebra, and beyond the scope of this course. Statistical suftware canies out the necessary computations).
- o The end result is a relation that allows us to predict y using all of the X's , i.e.  $\hat{y} = \hat{B}_0 + \hat{B}_1 X_1 + \hat{B}_2 X_2 + \cdots + \hat{B}_K X_K$
- · As with SLR, we assume  $e \sim N(0, \sigma^2)$  and check these assumptions with pluts of the residuals  $\hat{e} = y - \vec{y}$  (and QQ plots):

 $vs<sup>2</sup>$  $\tilde{c}$ look for constant  $\hat{e}$  vs  $x_1$ variance, independence  $\hat{e}$  vs  $X_2$ and normality.  $\hat{e}$ VS XK

## · Inference in Multiple Pregression

We can test the overall significance of the regression using an F-test (and ANOVA table Is their a significant relation between the response (y) and ANY of the explanatories (X This makes use of slightly modified ANOVA-lable:

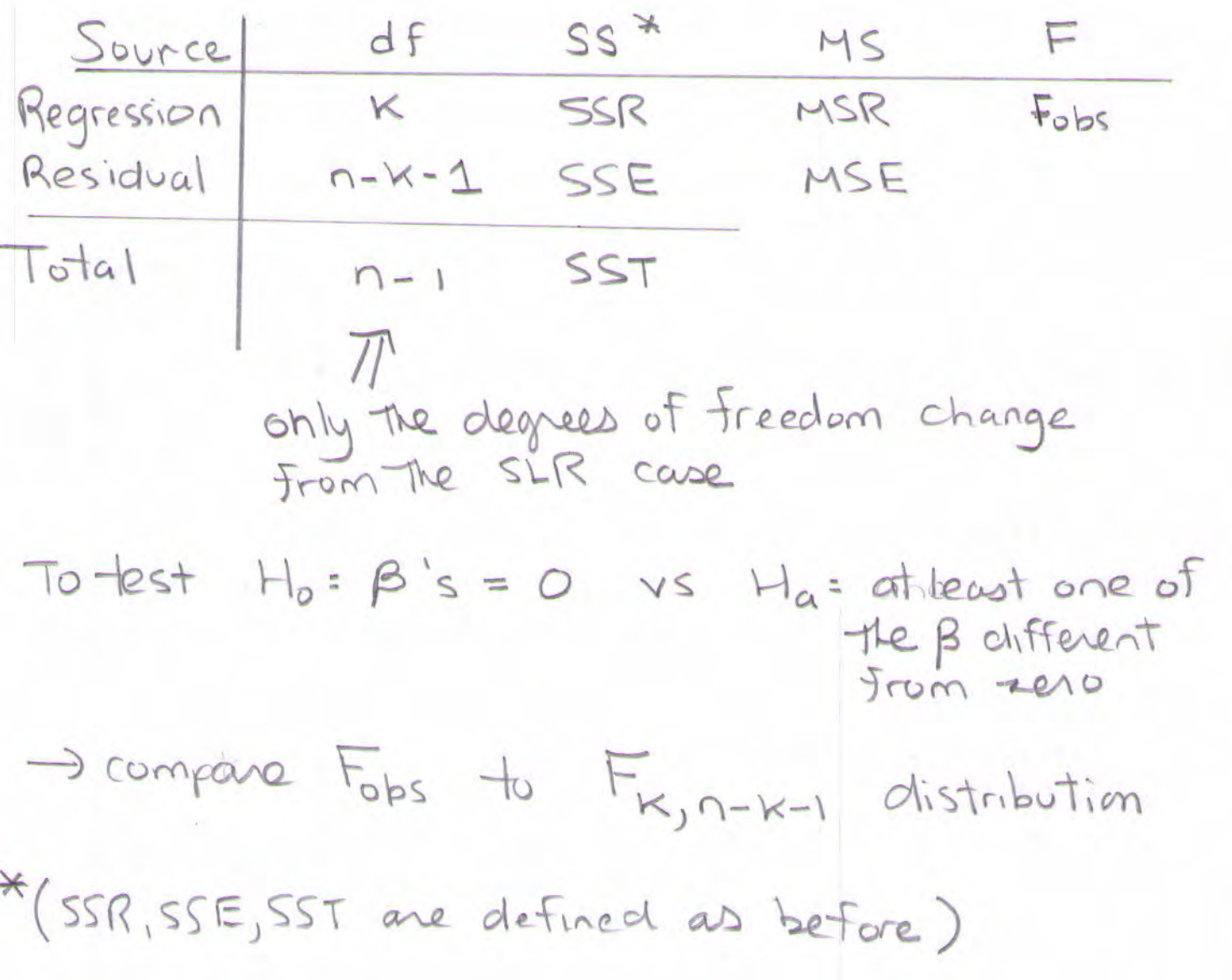

## **EXAMPLE: Multiple Regression for the Delivery Time Data**

The variables are:

y: the Delivery Time (minutes) for cases of pop

x1: the number of Cases delivered

x2: the distance walked (feet) from the delivery truck to the dispensing machine

The goal of the multiple regression is to predict Delivery Time from # of Cases, and Distance walked.

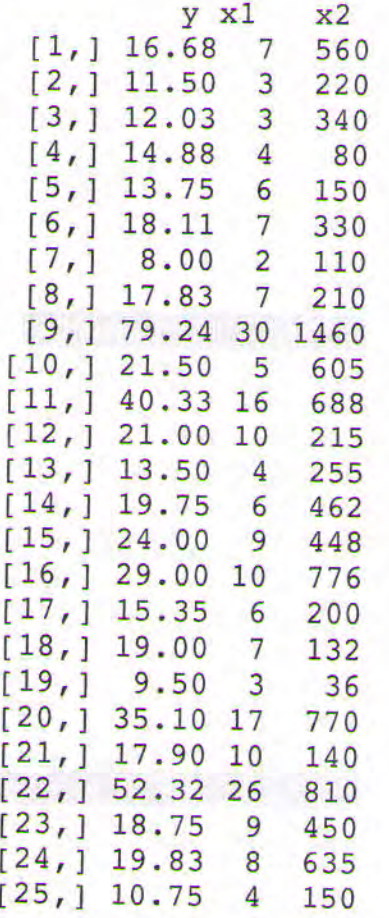

Scatter plots of the data are:

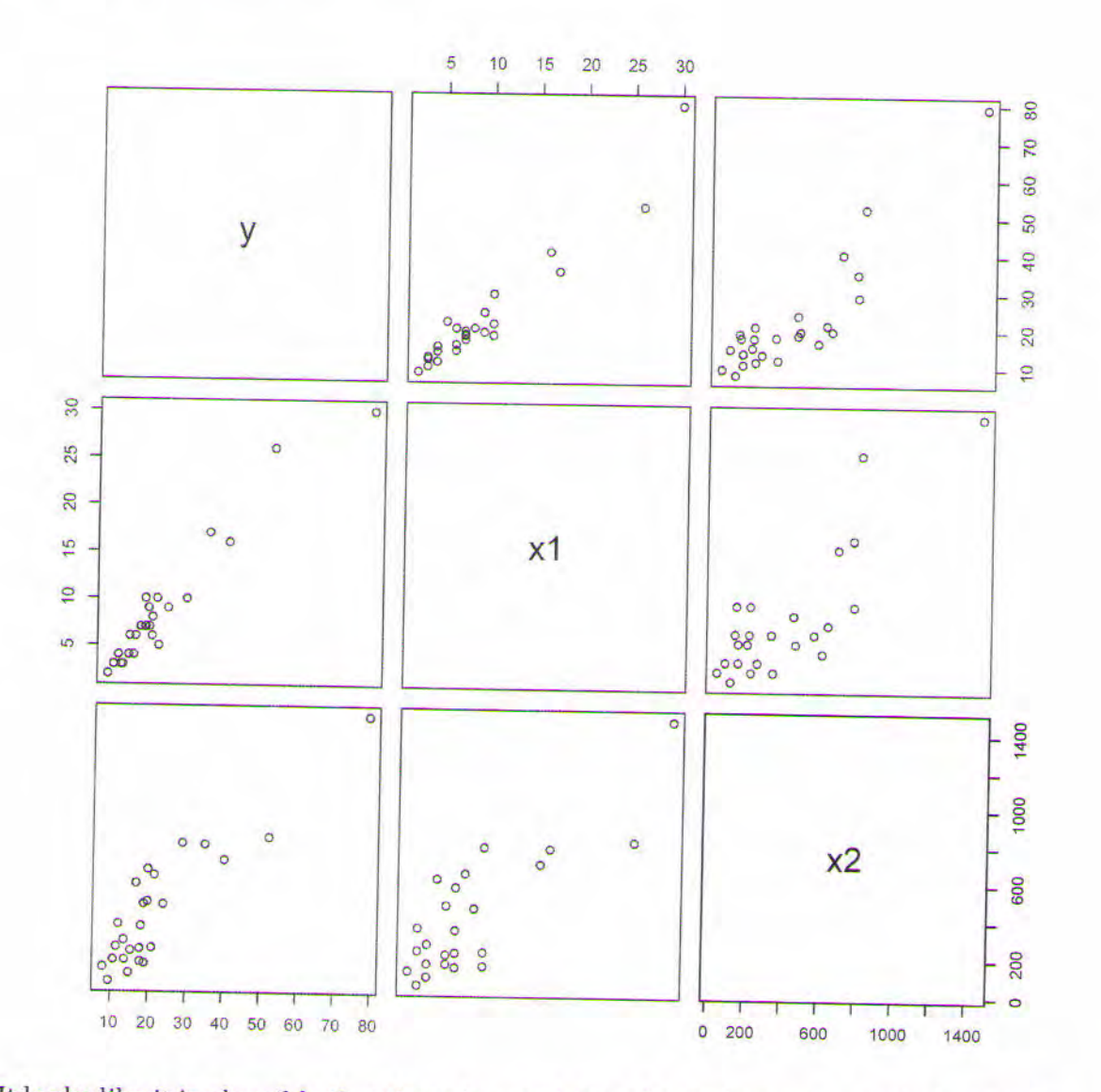

It looks like it is plausible that there is a positive relation between y and x1, as well as y and x2. (A note of interest is that there is also a weakly positive correlation between x1 and x2).

Let's fit a multiple regression model:  $y = b0 + b1*x1 + b2*x2 + e$ 

The results from the software package R are the following:

```
> dt. lm=lm(y-x1+x2)> summary(dt.lm)Call:lm(formula = y - x1 + x2)Residuals:
    Min 1Q Median
                         3QMax
-5.7880 - 0.6629 0.4364 1.1566 7.4197
Coefficients:
           Estimate Std. Error t value Pr(>\vert t \vert)(Intercept) 2.341231 1.096730 2.135 0.044170 *
           1.615907  0.170735  9.464  3.25e-09 ***
x10.014385 0.003613 3.981 0.000631 ***
x2\frac{1}{2}Signif. codes: 0 '***' 0.001 '**' 0.01 '*' 0.05 '.' 0.1 ' '
\mathbf{1}
```
Residual standard error: 3.259 on 22 degrees of freedom Multiple R-squared: 0.9596, Adjusted R-squared: 0.9559 F-statistic: 261.2 on 2 and 22 DF, p-value:  $4.687e-16$ 

EXAMPLE: Based on the regression output For the Delivery Time Data, can we reconstruct the ANOVA Table?

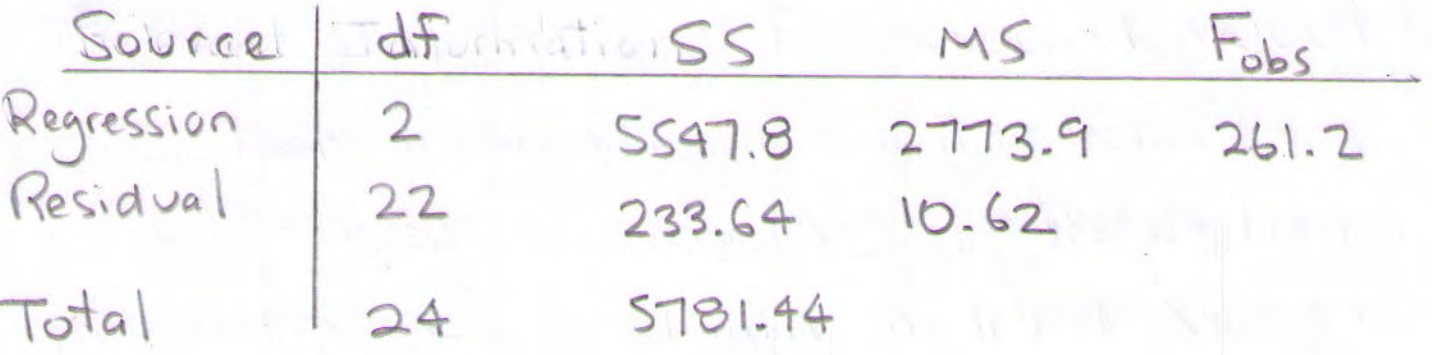

· dégrees of freedom : n = 25, K=2

MSR<br>  $MSE$ <br>  $3.259^2 = 10.62$ <br>  $3.259^2 = 10.62$  $\bullet$   $F_{obs}$  =  $\rightarrow$   $MSR = (261.2)(10.62)$  $261.2$ 

· Is the overall regression Significant?

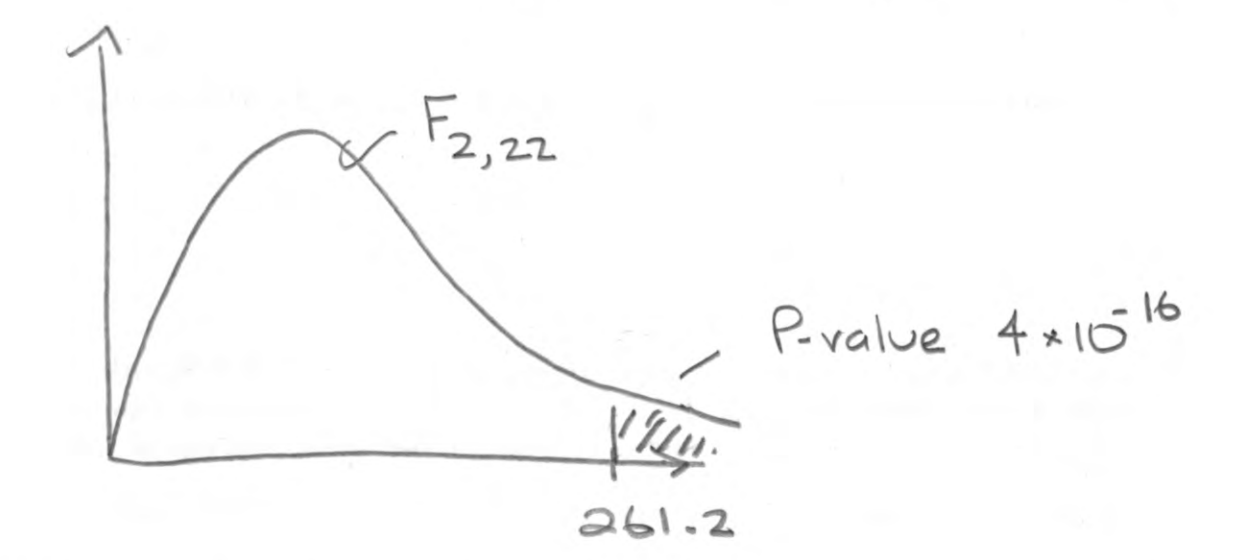

Is there is a relation between y and at least one of the x's (x, and/or x2) · Is the B, coefficient significantly different from zero?  $H_0: \beta_1 = 0$  vs  $H_a: \beta_1 \neq 0$ from regression output  $t_{obs} = \frac{B_1}{SE(\hat{B}_1)} = 9.464$  compare to  $t_{n-k-1}$  $P-value < 10^8$  $\rightarrow$  reject  $H_0$ 946